## The book was found

# AIX Logical Volume Manager From A To Z: Troubleshooting And Commands (IBM Redbooks)

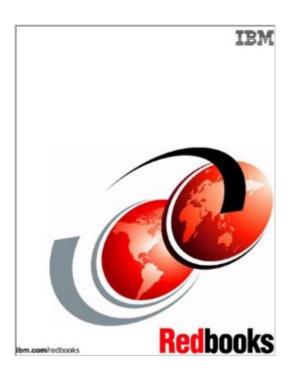

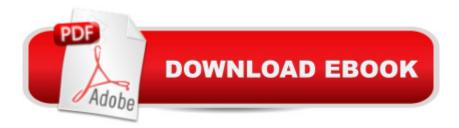

# **Synopsis**

"LVM: Logical Volume Manager. What is its role in the AIX operating System? How does it perform this function? Its role is to control disk resources by mapping data between a more simple and flexible logical view of storage space and the actual physical disks. How it performs this function is a topic vast enough to fill two books. The first volume, AIX Logical Volume Manager from A to Z: Introduction and Concepts, SG24-5432, describes the basic components and defines physical volumes, volume groups, and logical volumes. This second volume focuses on the practical aspects of the Logical Volume Manager and describes, in detail, the commands, including some undocumented commands and options. The last section of this volume is on troubleshooting and provides hints on how to handle certain problems, how to investigate them, and what commands are needed to run and solve these problems. Most importantly, this volume discusses what commands not to run in order to avoid ruining your entire system. This book is aimed at every IT specialist who wants to know more about the core element of AIX, which is the Logical Volume Manager."

### Book Information

Paperback: 426 pages

Publisher: Ibm (March 20, 2001)

Language: English

ISBN-10: 0738415944

ISBN-13: 978-0738415949

Product Dimensions: 0.8 x 6.8 x 8.8 inches

Shipping Weight: 1.4 pounds

Average Customer Review: Be the first to review this item

Best Sellers Rank: #13,642,004 in Books (See Top 100 in Books) #53 in Books > Computers &

Technology > Operating Systems > Unix > AIX #90727 in Books > Computers & Technology >

Programming

### Download to continue reading...

AIX Logical Volume Manager from A to Z: Troubleshooting and Commands (IBM Redbooks) AIX Logical Volume Manager, from A to Z: Introduction and Concepts (IBM Redbooks) IBM Certification Study Guide AIX Performance and System Tuning (IBM Redbooks) IBM Certification Study Guide AIX Installation and System Recovery (IBM Redbooks) IBM Redbooks AIX, UNIX, And IBM E-Server Pseries Collection Implementation and Practical Use of Ldap on the IBM Iseries Server (Ibm Redbooks) Rdb Synchronization, Transcoding and Ldap Directory Services in IBM Websphere

Everyplace Access Version 1.4.1 (Ibm Redbooks) Developing and Porting C and C++ Applications on Aix (Ibm Redbooks) AIX Reference for Sun Solaris Administrators (Ibm Redbooks) Database Performance Tuning on Aix (Ibm Redbooks) Managing Aix Server Farms (Ibm Redbooks) AIX 5L Differences Guide Version 5.1 Edition (IBM Redbooks) Unix Reference Guide for Berkeley Bsd 4.3 With User Commands and Bsd 4.2 Commands Additional Aix Security Tools on IBM Elogo Server Pseries, IBM Rs/6000, and Sp/Cluster IBM Certification Study Guide AIX V4.3 System Administration (IBM Redbook) Redbook with Media: IBM Certification Study Guide AIX Support (IBM Redbook) The PowerScore LSAT Logical Reasoning Bible: A Comprehensive System for Attacking the Logical Reasoning Section of the LSAT Cross-Platform DB2 Stored Procedures: Building and Debugging (IBM Redbooks) Solarisà ® Troubleshooting Handbook: Troubleshooting and Performance Tuning Hints for Solarisà ® 10 and OpenSolarisà ® The Xml Files: Development of Xml/Xsl Applications Using Websphere Studio Version 5 (Ibm Redbooks)

**Dmca**